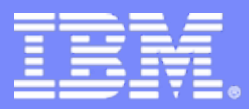

# **Information On Demand**

## La Virtualizzazione dello Storage come reale strumento di innovazione

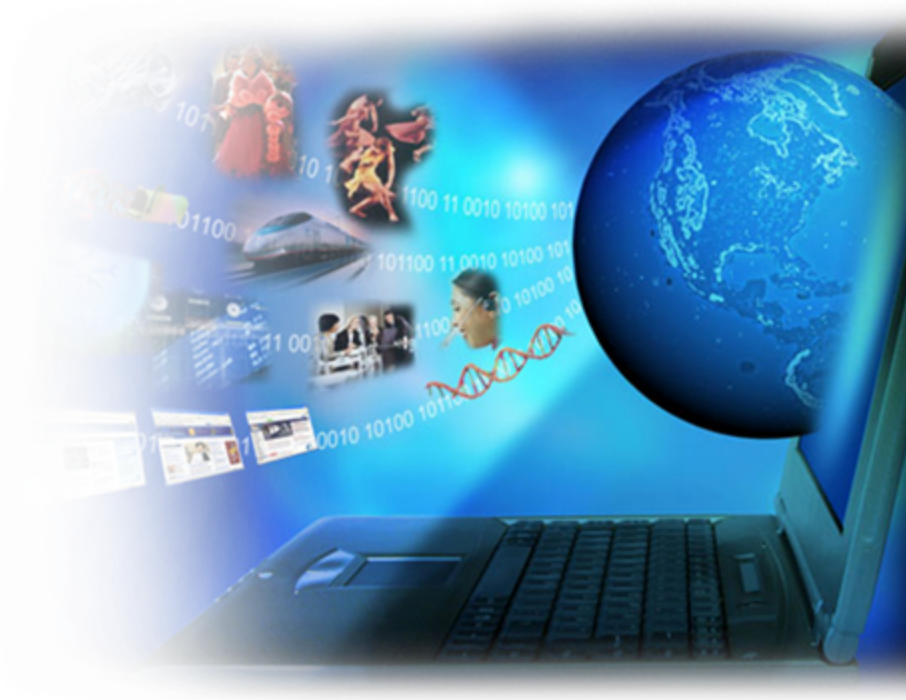

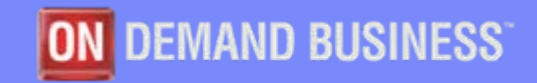

© 2008 IBM Corporation

#### **Information On Dema**

## Dalla Storage Area Network alla Virtualizzazione

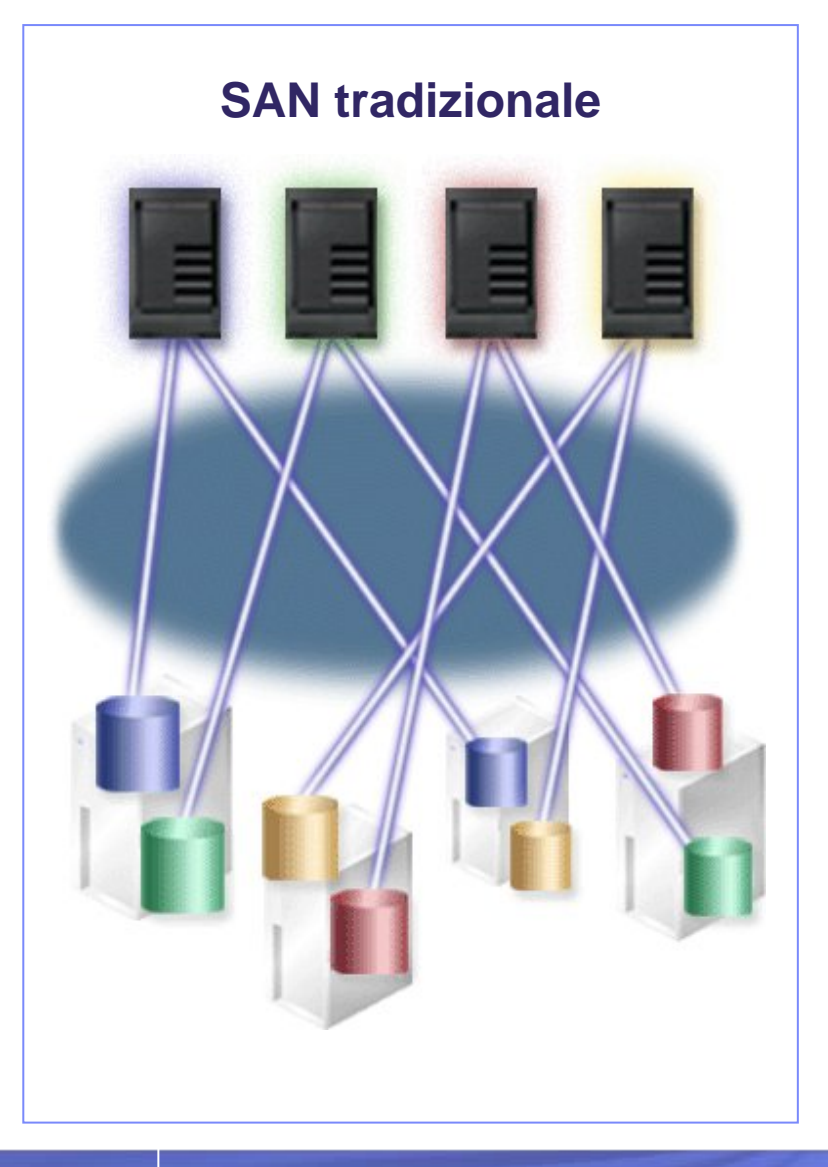

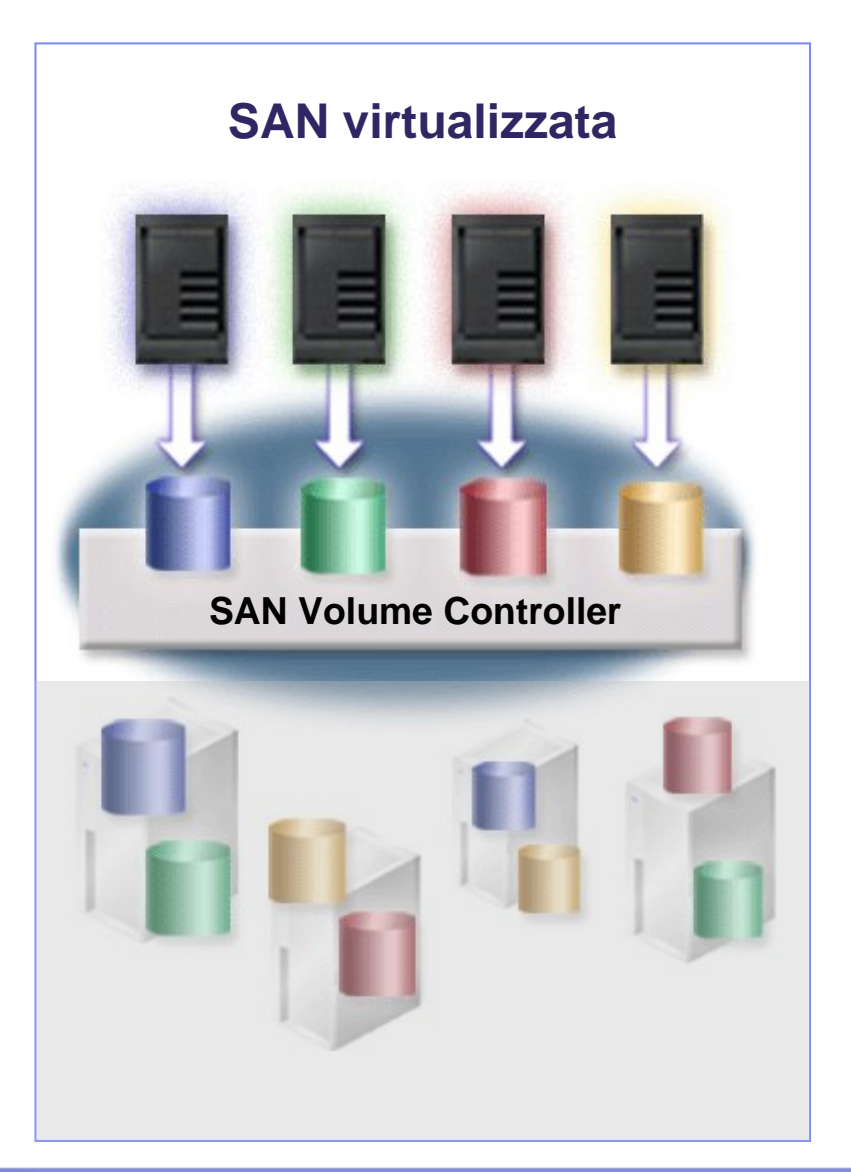

#### **Information On Demand**

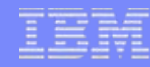

## Il SAN Volume Controller conferisce una maggiore flessibilità all'infrastruttura Storage

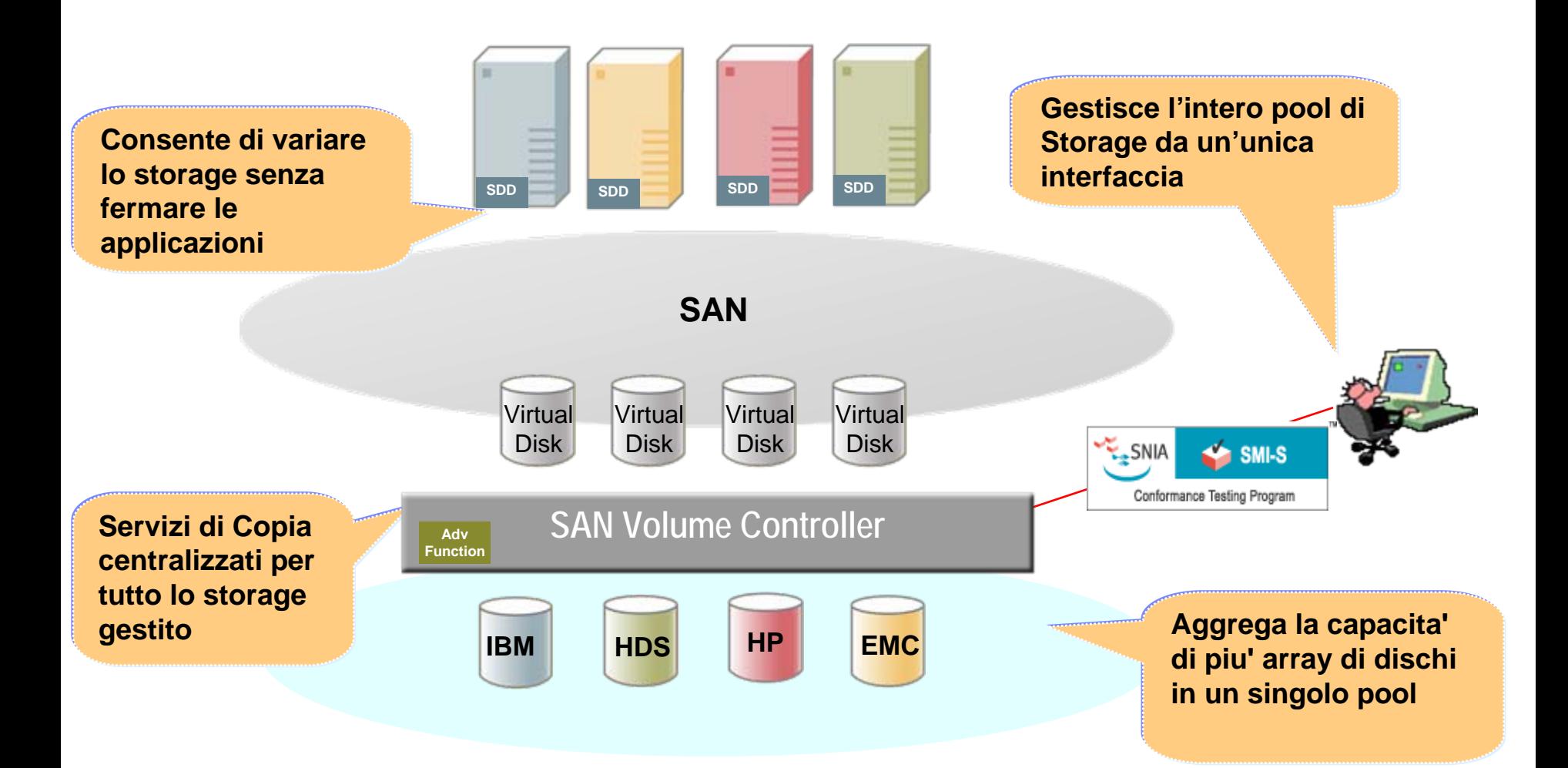

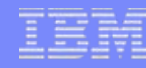

## Il SAN Volume Controller Semplifica l'Infrastruttura

## Utilizza lo spazio disco in modo più efficiente

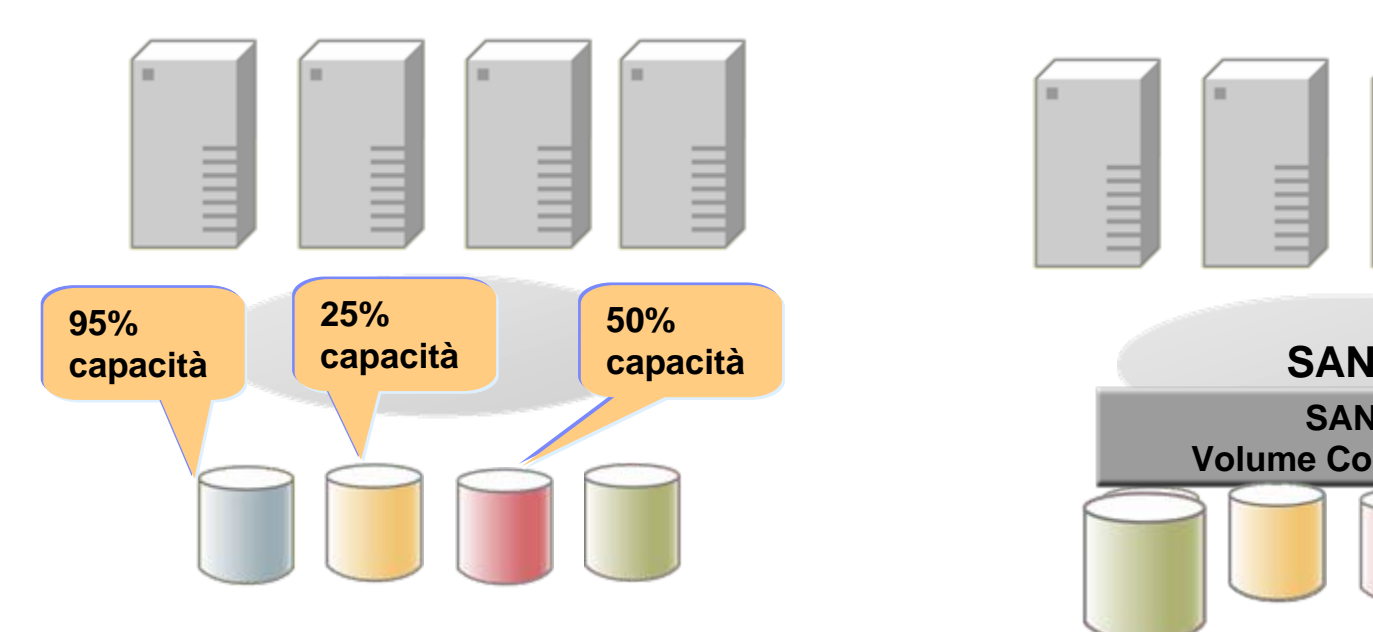

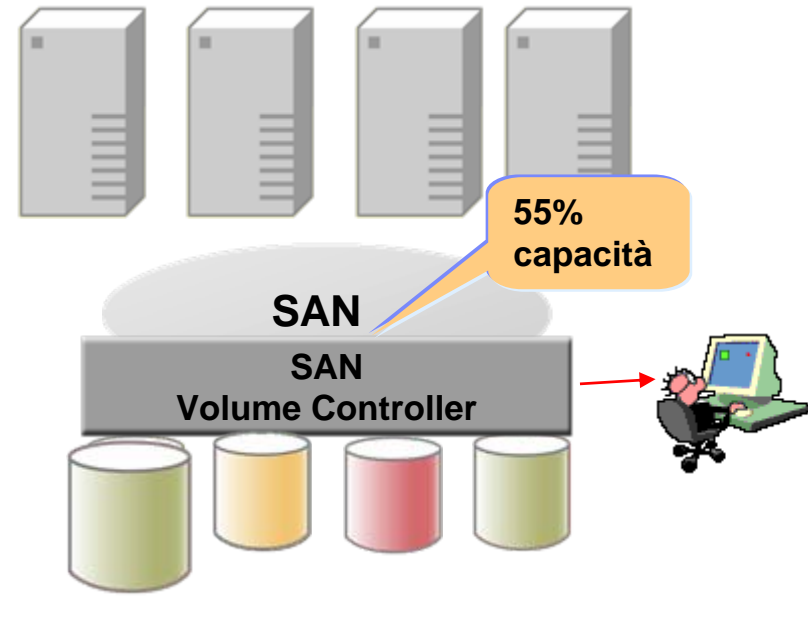

### Gestione centralizzata

# Migliora la Disponibilità delle Applicazioni

#### **SAN Tradizionale**

- 1. Fermo delle applicazioni
- 2. Movimentazione dei dati
- 3. Ridisegno delle connessioni host
- 4. Ripartenza delle applicazioni

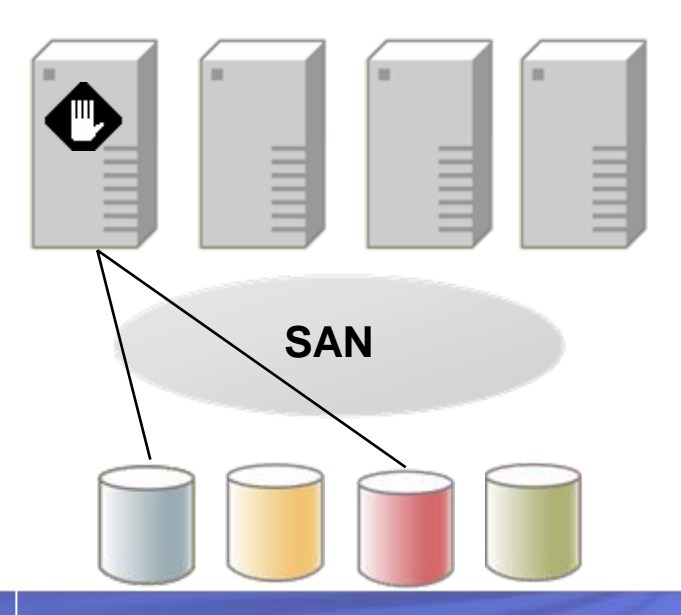

#### **SAN Volume Controller**

- 1.Movimentazione dei dati
- 2. I sistemi Host e le applicazioni non sono influenzate

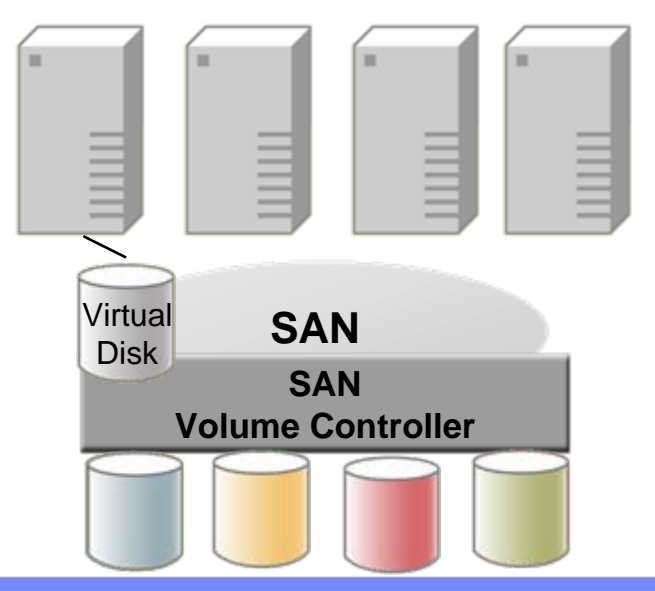

# Maggiore flessibilità nei Servizi di Replica

#### **SAN Tradizionale**

- $\overline{\phantom{a}}$ Le API di replica sono diverse in funzione del vendor
- $\mathcal{C}$ Il target della Replica deve essere lo stesso della fonte
- $\overline{\phantom{a}}$ Dischi a costo più basso (tipo SATA) non offrono servizi di replica o ne offrono con grossi limitazioni

#### **SAN Volume Controller**

- L Le API di Replica Comune, SAN-wide, non variano al variare dello Storage
- Г **I target di replica possono essere dischi** a costo minore, riducendo il costo complessivo dell'implementazione dei<br>Servizi di Replica.

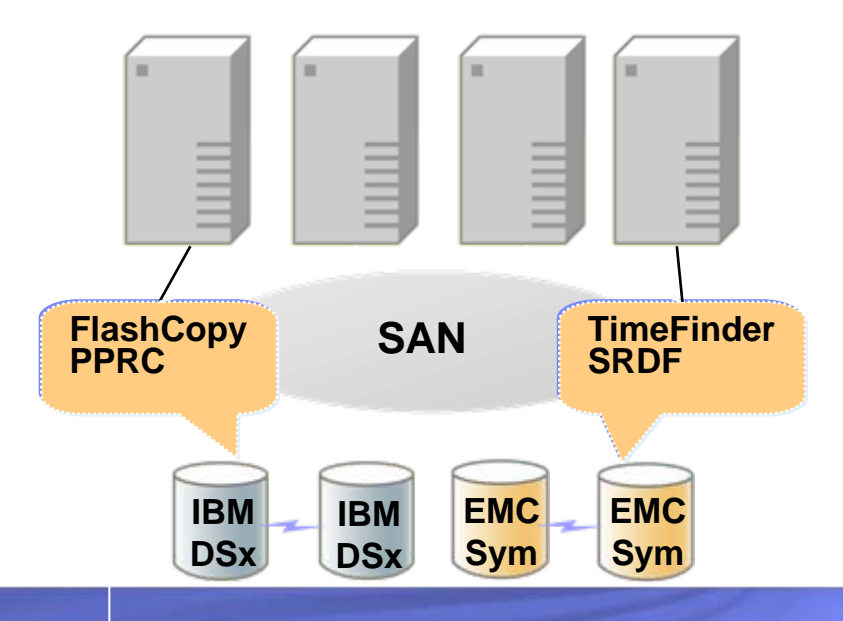

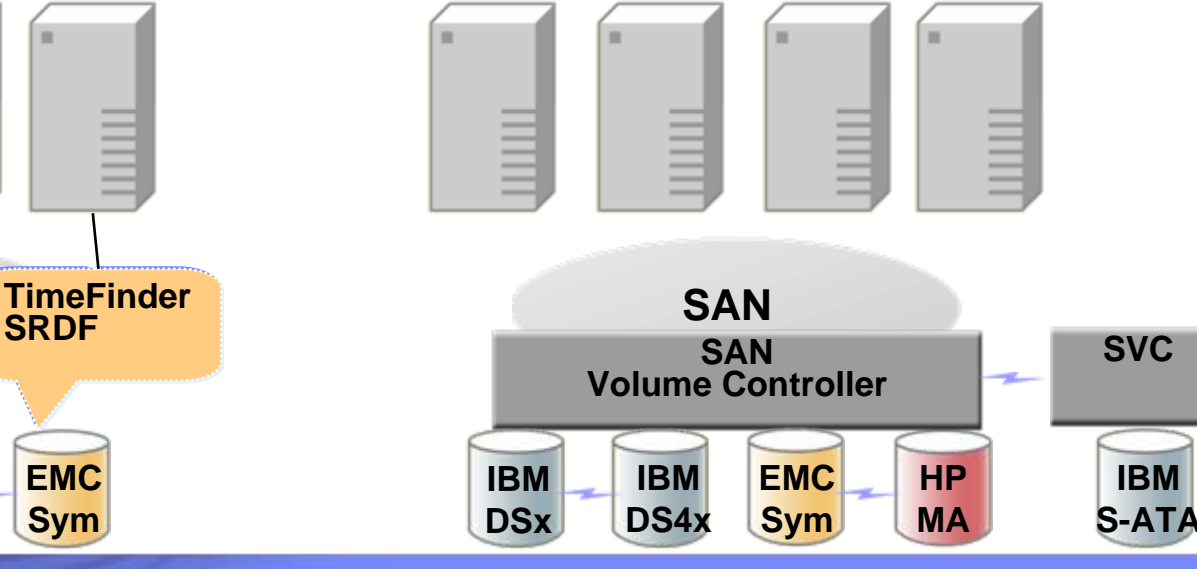

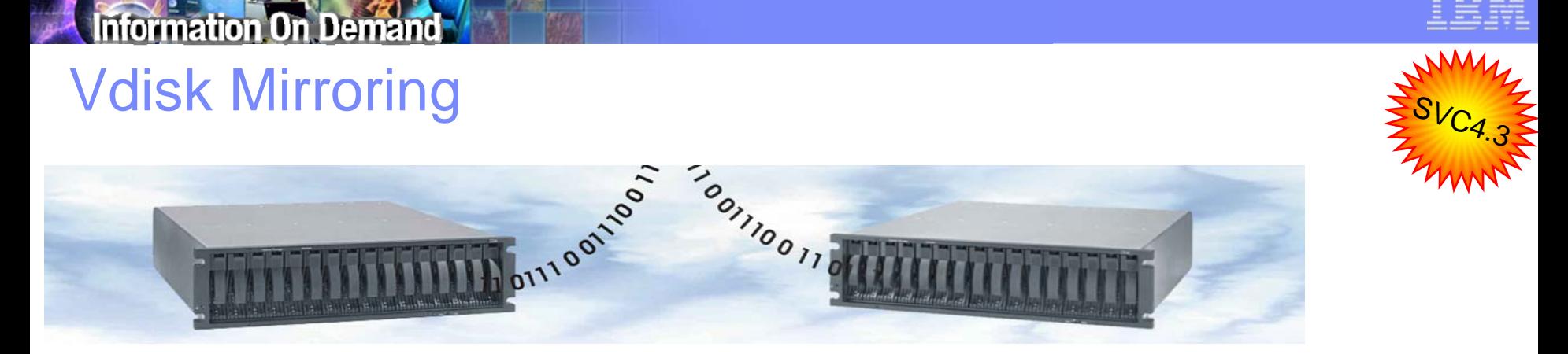

- **Un Vdisk può scrivere simultaneamente su due diversi gruppi di Mdisk (generalmente situati su disk arrays fisici diversi)**
- $\mathcal{L}_{\mathcal{A}}$  **Se un disco fisico si danneggia, SVC garantisce l'accesso ai dati ricorrendo alla copia non compromessa** 
	- Le copie si risincronizzano automaticamente dopo la sostituzione del disco danneggiato

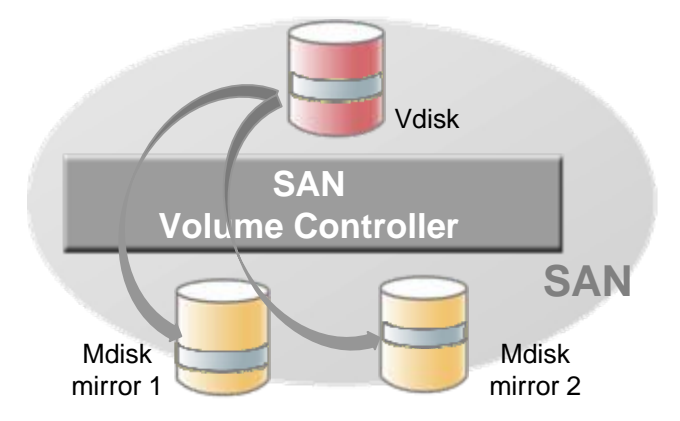

## Space-Efficient Virtual Disks (SEV)

Information On Deman

- г **I dischi virtuali tradizionali allocano l'intera capacità del disco fisico anche se non sono utilizzati**
- **I dischi SEV allocano e usano lo spazio sui dischi fisici solo quando i dati vengono scritti**
	- **permettono una riduzione significativa dello spazio richiesto su dischi fisicio Can significantly reduce amount of physical disk capacity needed**
- П **La tecnologia SEV è disponibile già con la licenza base SVC, senza costi aggiuntivi**

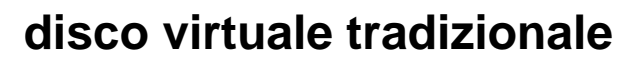

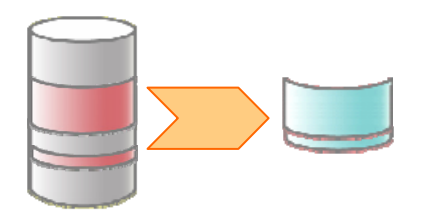

**Space-Efficient Virtual Disk**

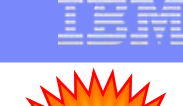

# I servizi SVC per la FlashCopy

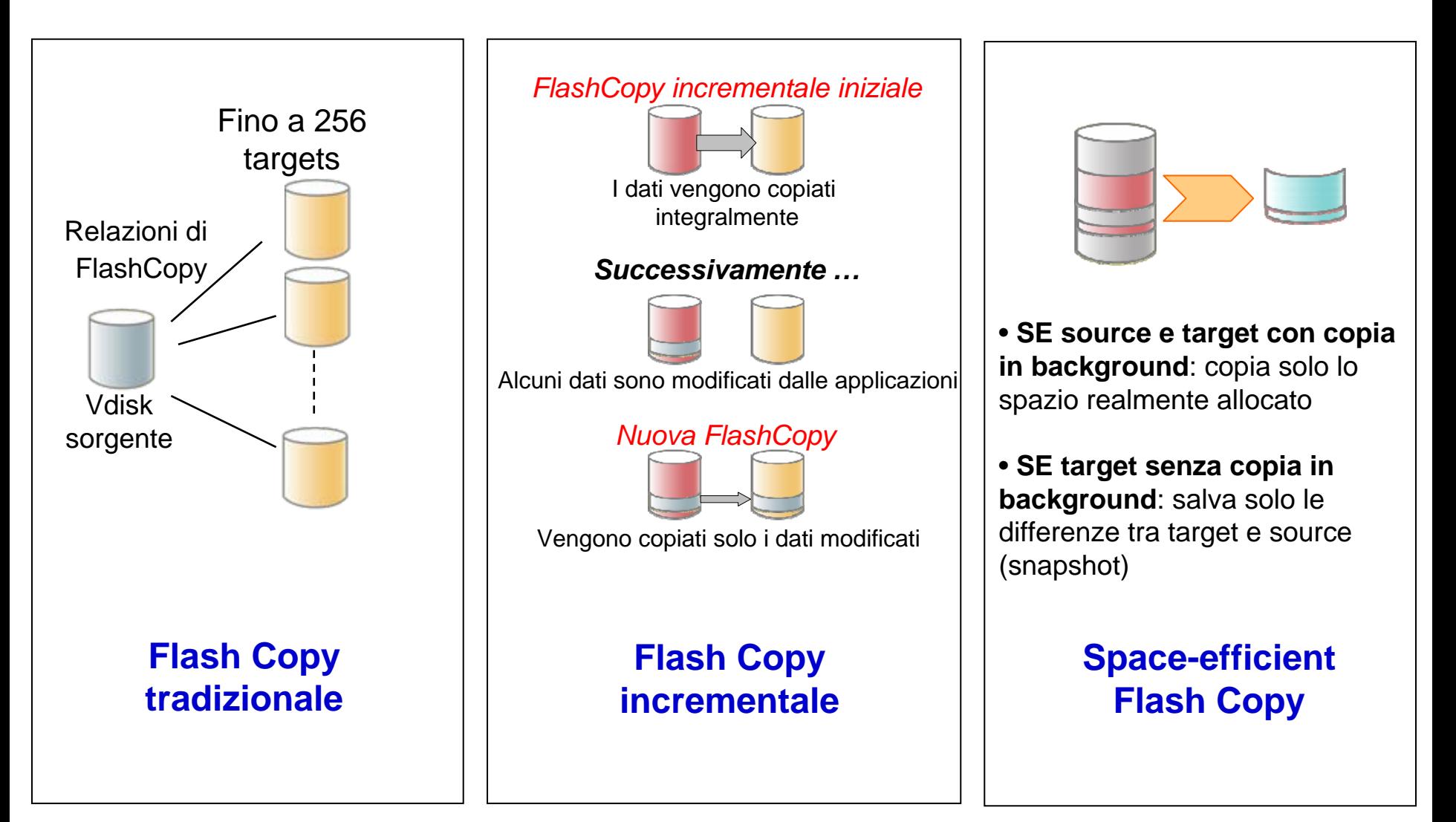

## Metro e Global Mirror

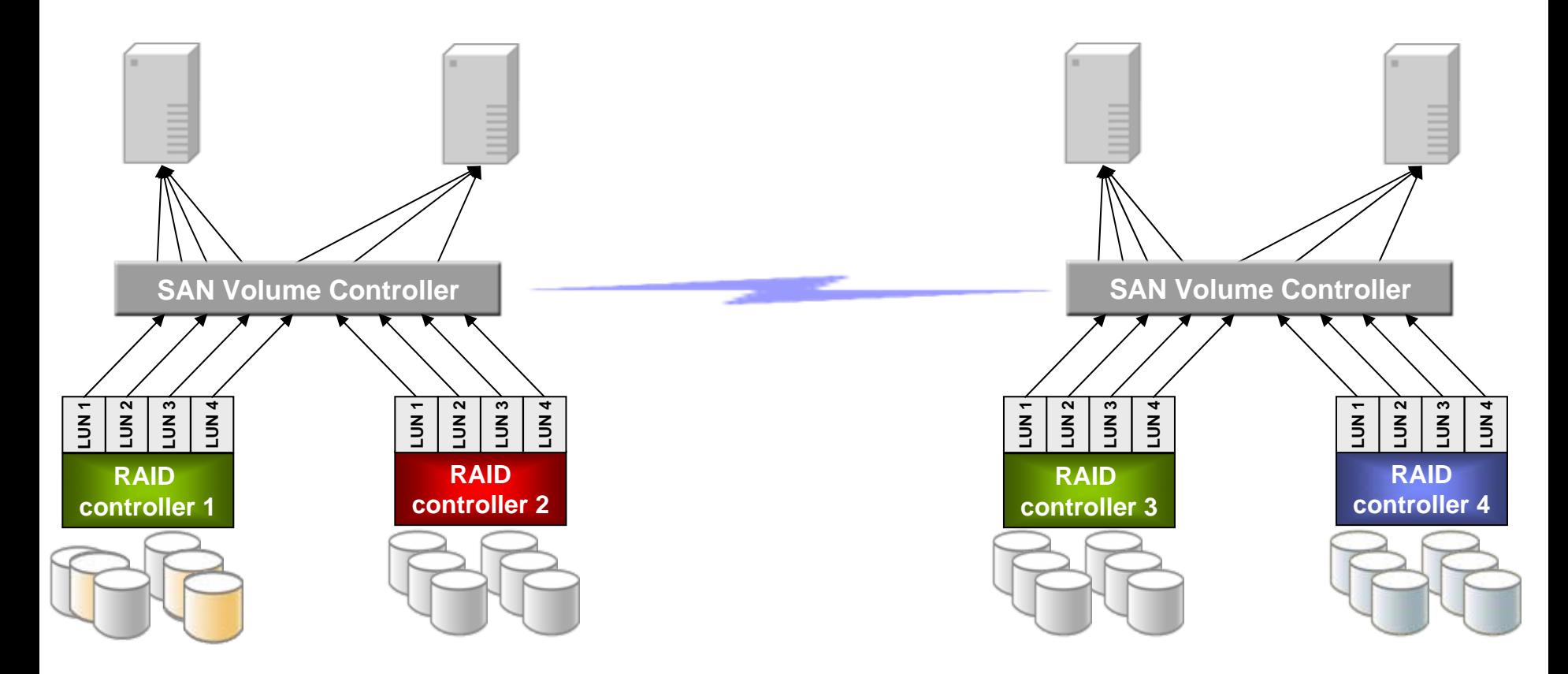

- $\mathcal{C}$ **Metro mirror:** mirroring sincrono fino a distanze di circa 300 Km
- $\overline{\phantom{a}}$ **Global Mirror**: mirroring asincrono a lunga distanza (fino 8000 Km)

# Alcuni fatti sul SVC

- IBM ha **40 anni di esperienza nelle tecnologie di** virtualizzazione. SVC è sul mercato da oltre 5 anni.
- × Nel mondo sono attivi oltre **10,000** motori di virtualizzazione SVC, istallati presso più di **3,400** clienti.
- SAN Volume Controller:
	- Garantisce un' availability del **99.999%**
	- **Detiene il primato assoluto** nei benchmark SPC
	- Aderisce all'iniziativa IBM **Big Green** per un'elevato risparmio energetico
- SVC è certificato per **VMware Infrastructure** <sup>e</sup> consente anche in questi ambienti la completa virtualizzazione dell'infrastruttura IT nelle

componenti server e storage.

- п SVC può migliorare l'utilizzo delle risorse storage del **30%** e ridurre la loro crescita fino al **20%** *(studio della Forrester Consulting)*
- Г SVC è una soluzione aperta che può virtualizzare storage IBM e **non-IBM** (più di 50 sistemi di EMC, HP, HDS, Sun, Dell, STK, NetApp)

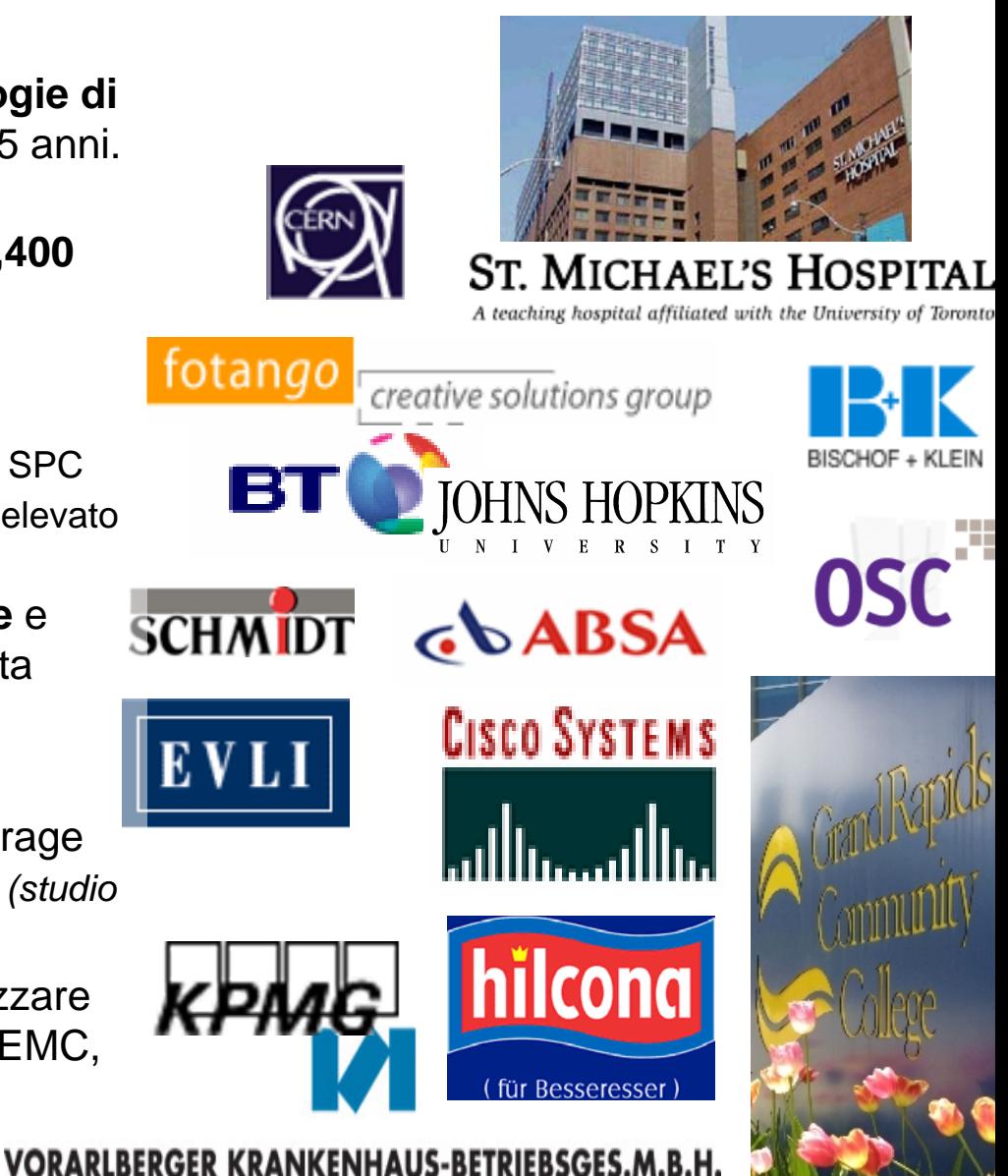

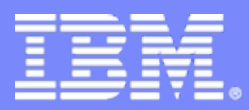

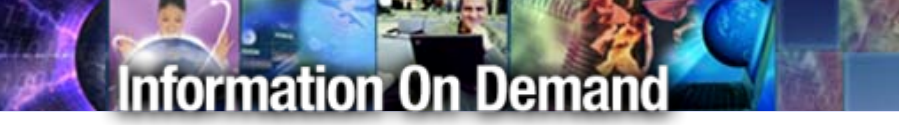

## TotalStorage Productivity Center

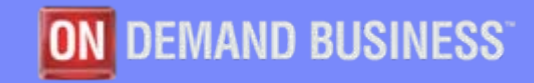

四

© 2008 IBM Corporation

## Perché gestire efficacemente lo Storage?

*Le sfide nella gestione dello Storage – Le 3 V*

- У. **Volume** dei Dati e conseguente © crescita dei costi per immagazzinarli<br>■ Varietà del tipo di Informazione
- **Varietà** del tipo di Informazione immagazzinata e del suo utilizzo
- **Velocità** dei Cambiamenti richiesti e il suo effetto sul costo del Personale

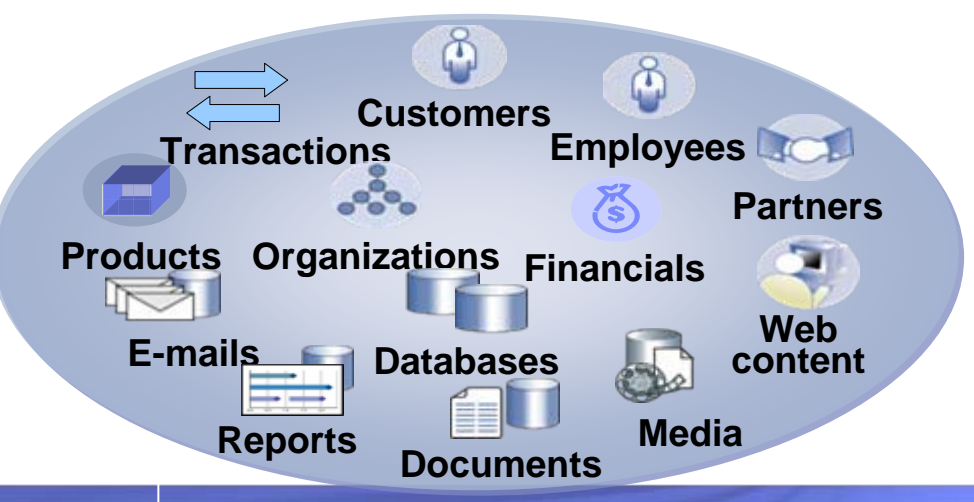

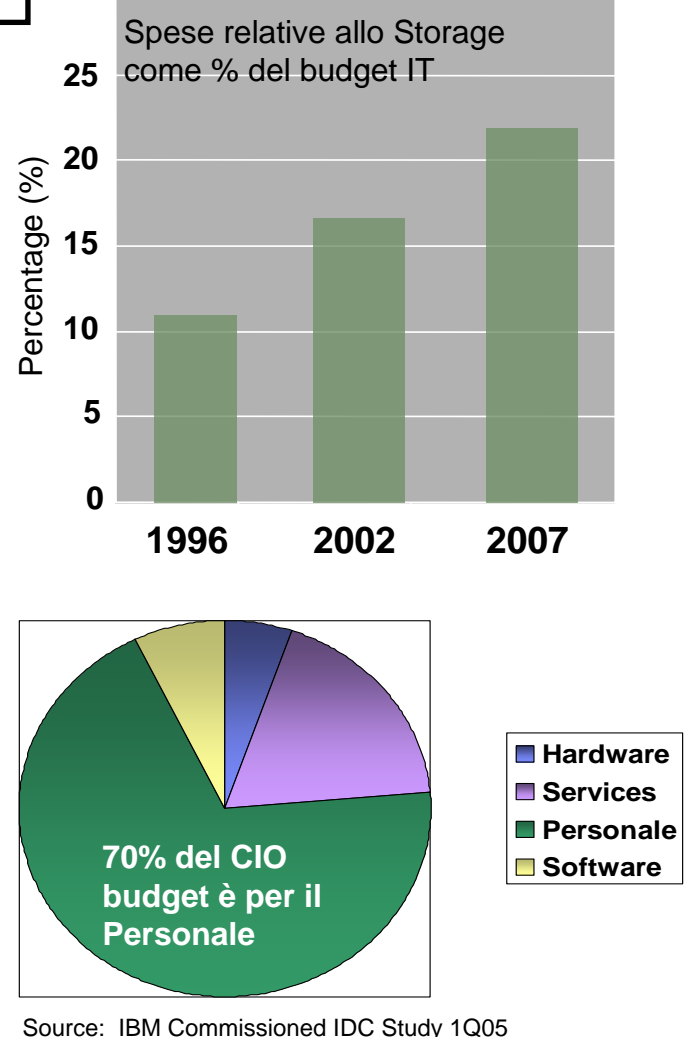

## Il valore del IBM TotalStorage Productivity Center

- Semplifica la gestione dello storage per una migliore availability
	- –Previene condizione di out-of-space su file e database systems
	- Segnala problemi sullo storage network prima che questi accadano
	- Consente la verifica ed il raggiungimento degli storage service levels
- ×, **Automatizza** la pianificazione la gestione ed il provisioning dello storage
	- Classifica i dati sulla analisi di database, file system, directory e file-level
	- Documenta le performance di fabric e disk subsystem
	- Migliora i service levels per la data protection identificando quali files non siano stati salvati
	- Automatizza ed abilita all'automatizzazione del provisioning e della configurazione di storage fabric e disk
- **Ottimizza** la produttività del personale
	- Automatizza il reporting di informazioni e metriche di utilizzo per aiutare l'amministratore storage nelle proprie scelte
	- –Riduce i tempi operativi e contribuisce alla compliance per il data retention
	- –Crea un 'single point of control' per la amministrazione di heterogeneous storage networks, disk systems e replication services
	- Automatizza la risposta alle violazioni di policy e dei livelli di servizio

## IBM TotalStorage Productivity Center: Componenti

#### **TotalStorage Productivity Center for Data**

- Data collection and analysis, file systems and databases
- Reporting, chargeback and quotas
- Automated actions
- Support for Heterogeneous disk (IBM, EMC, HDS, HP, Engenio)
- IBM 3584 Tape Asset Reporting

#### **TotalStorage Productivity Center for Fabric**

- SAN Topology Display and Management
- Event reporting
- –Performance reporting
- Zone control
- Heterogeneous Fabric Support (Brocade, Cisco, McData, etc.)

#### **TotalStorage Productivity Center for Disk**

- Disk Subsystem Management
- Performance Management IBM and Heterogeneous Storage
- Volume performance advisor (ESS Only)
- Storage Provisioning IBM and Heterogeneous Storage
- Advanced performance management IBM DS4000/6000/8000/SVC

#### **TotalStorage Productivity Center for Replication**

- Single point of control for Point-in-time and Remote volume replication services.
- Automated source-target matching
- Cross-device consistency groups
- New support for DS6000 and DS8000

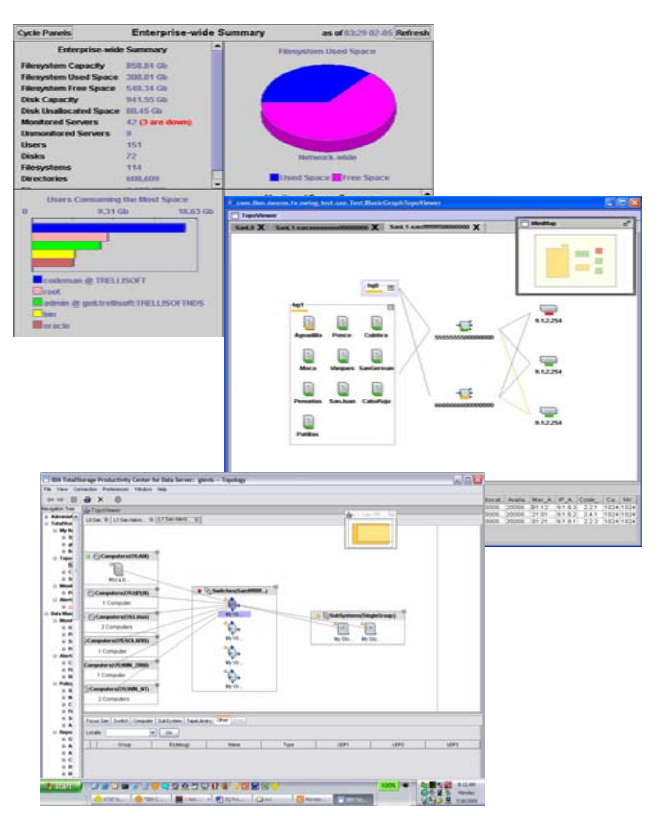

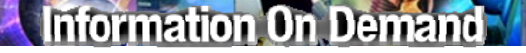

### **Come il TPC riduce il Total Cost of Ownership**

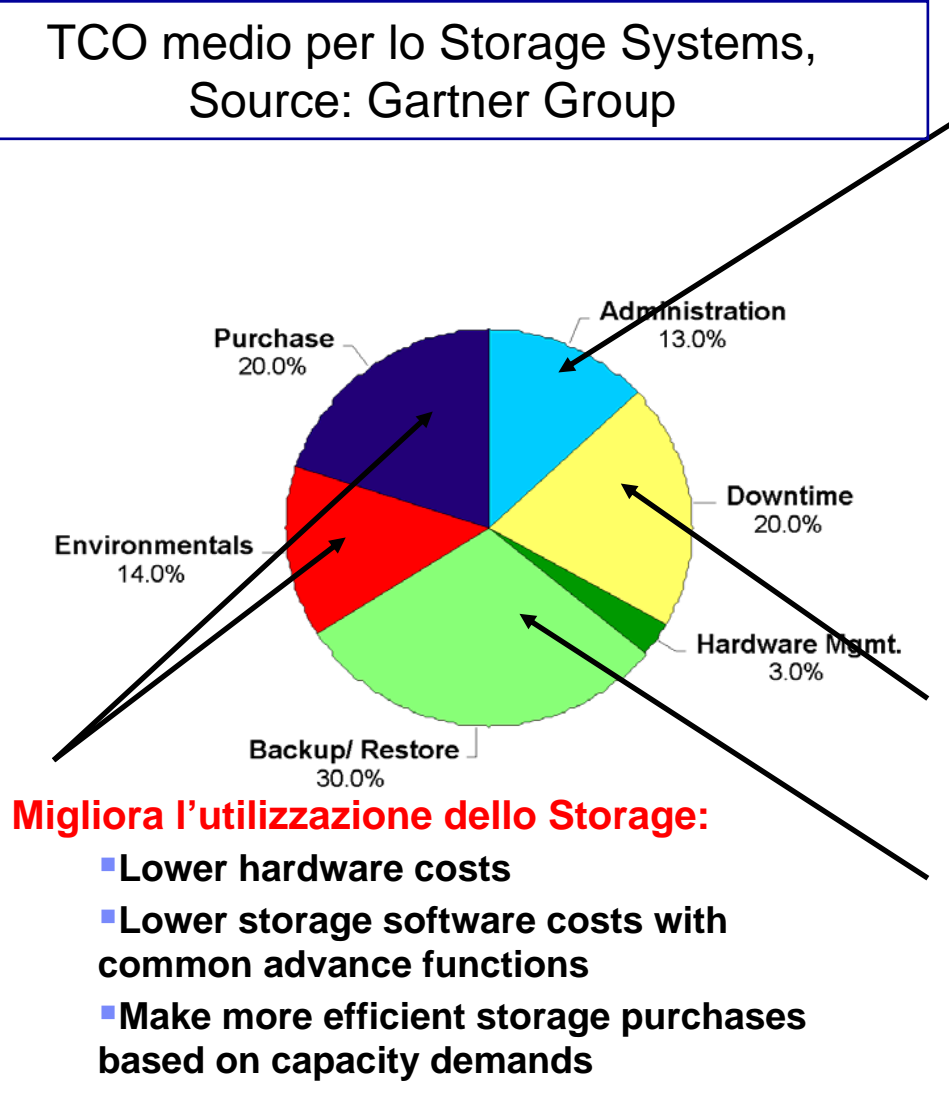

**Riduce i costi di Amministrazioneattraverso la centralizzazione delleattività:**

- **Better manage explosive data growth**
- **Provide common set of advance function software spanning heterogeneous storage**
- **Simplify storage management across the tiers of storage**
- **Simplify server management with common device drivers and FC HBA load balancing software**
- **Reduces time to provision storage**
- **Improves performance for most storage subsystems**

#### **Riduce le interruzioni di servizio:**

- **Predict out of space conditions**
- **Detect availability issues in SAN**

#### **Riduce i costi di Backup/Restore:**

 **Monitors and automates backup and archive of corporate files**

### **Information On Demand**

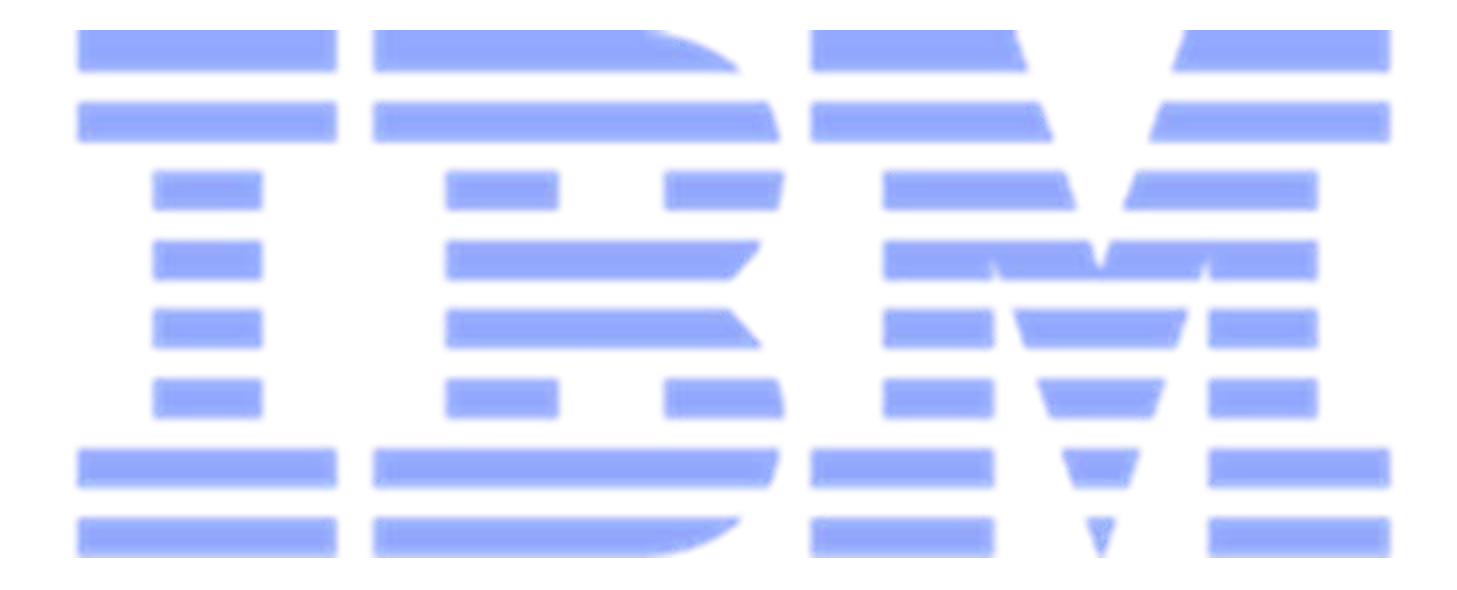